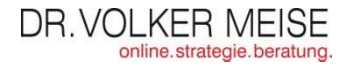

Eine kurze Führung für Einsteiger und Interessiertedurch die Begriffswelt bei Twitter.

Viel Spaß beim Durchblättern.

Version 1.21

## **"Twitter"**

Der Dienst selbst: Mikroblogging und öffentliches Tagebuch.Motto: What are you doing?Launch März 2006, seitdem enormes Wachstum. Im Oktober 2009 wurde der 5-Milliardste Tweet geschrieben.

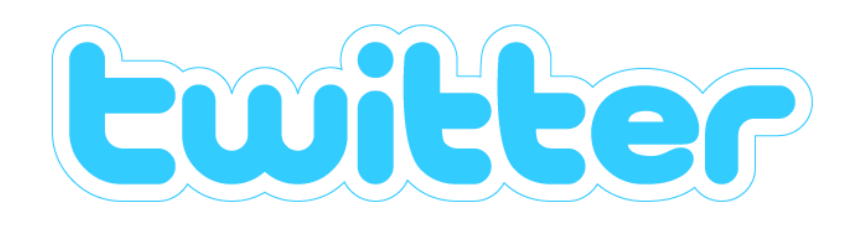

## **"Tweet"**

Twitter-Nachricht, bestehend aus maximal 140 Zeichen.

Auch "Update" genannt.

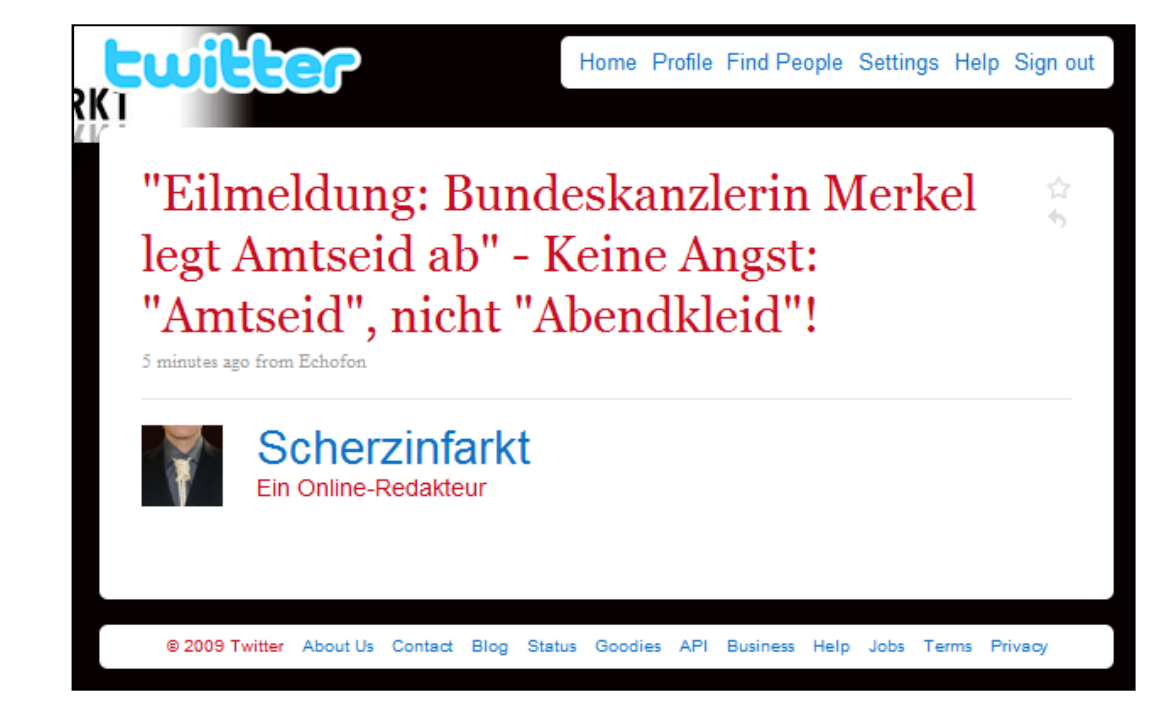

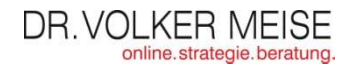

## **"Folgen" (follow)**

Die Nachrichten eines Twitter-Nutzers (Twitterer) abonnieren.

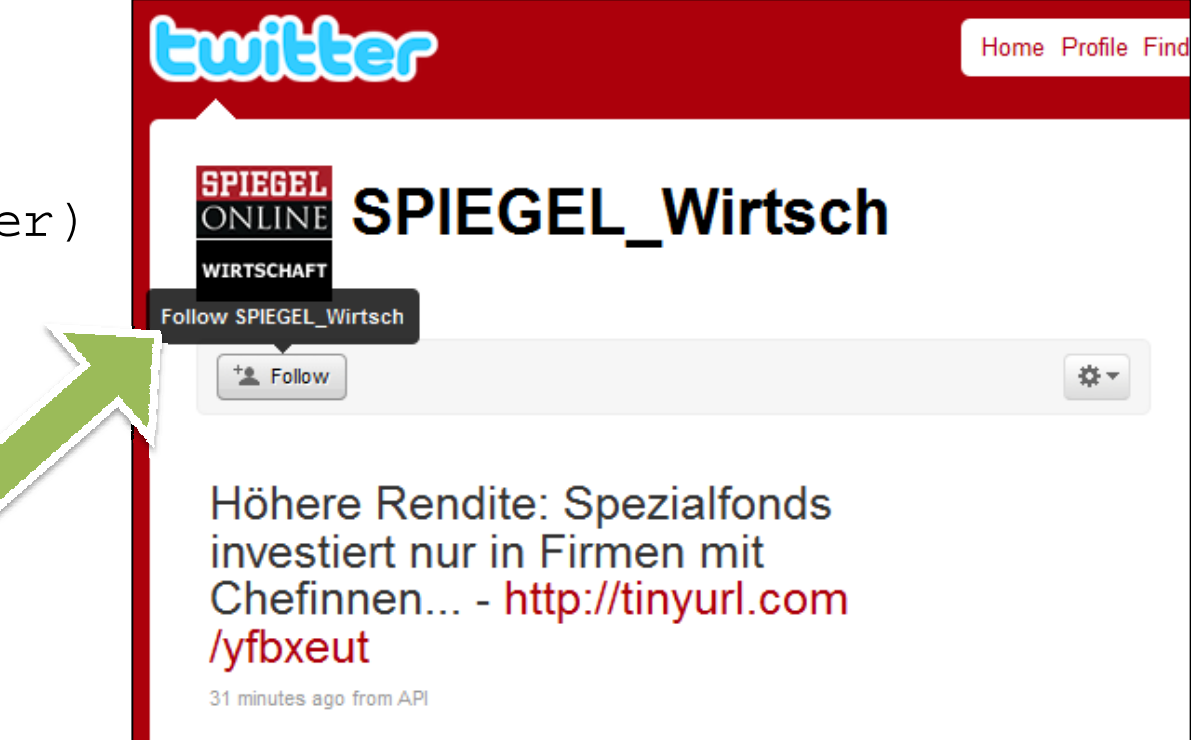

## **"Friends"**

Twitter-Nutzer, denen man folgt (following).

Deren Tweets sieht man in seiner…

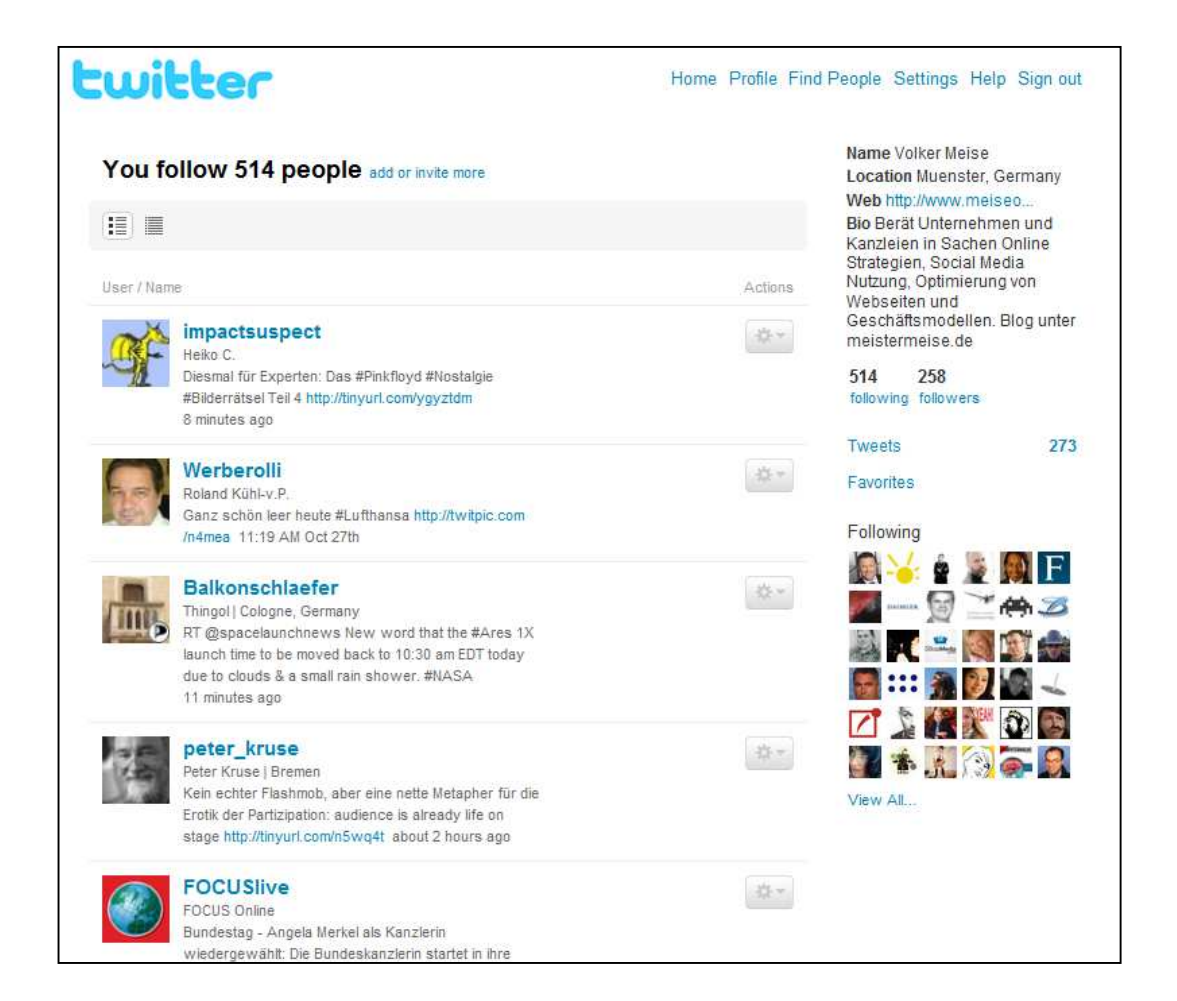

## **"Timeline"**

Liste der Tweets der eigenen Friends, chronologisch sortiert.

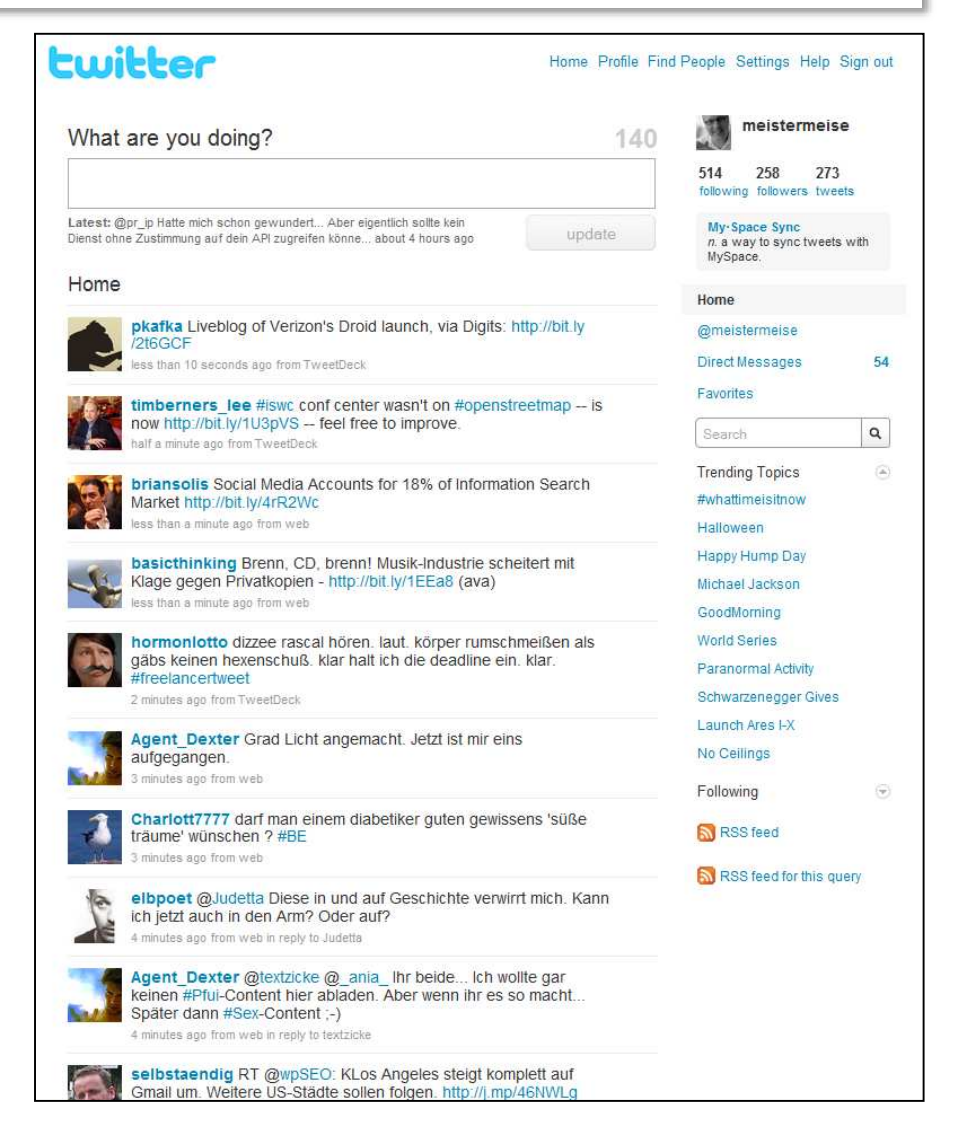

**"Followers"**

Twitterer, die einem selbst folgen.

Diese können alle eigenen Tweets in ihrer Timeline sehen, es sei denn, dies sind…

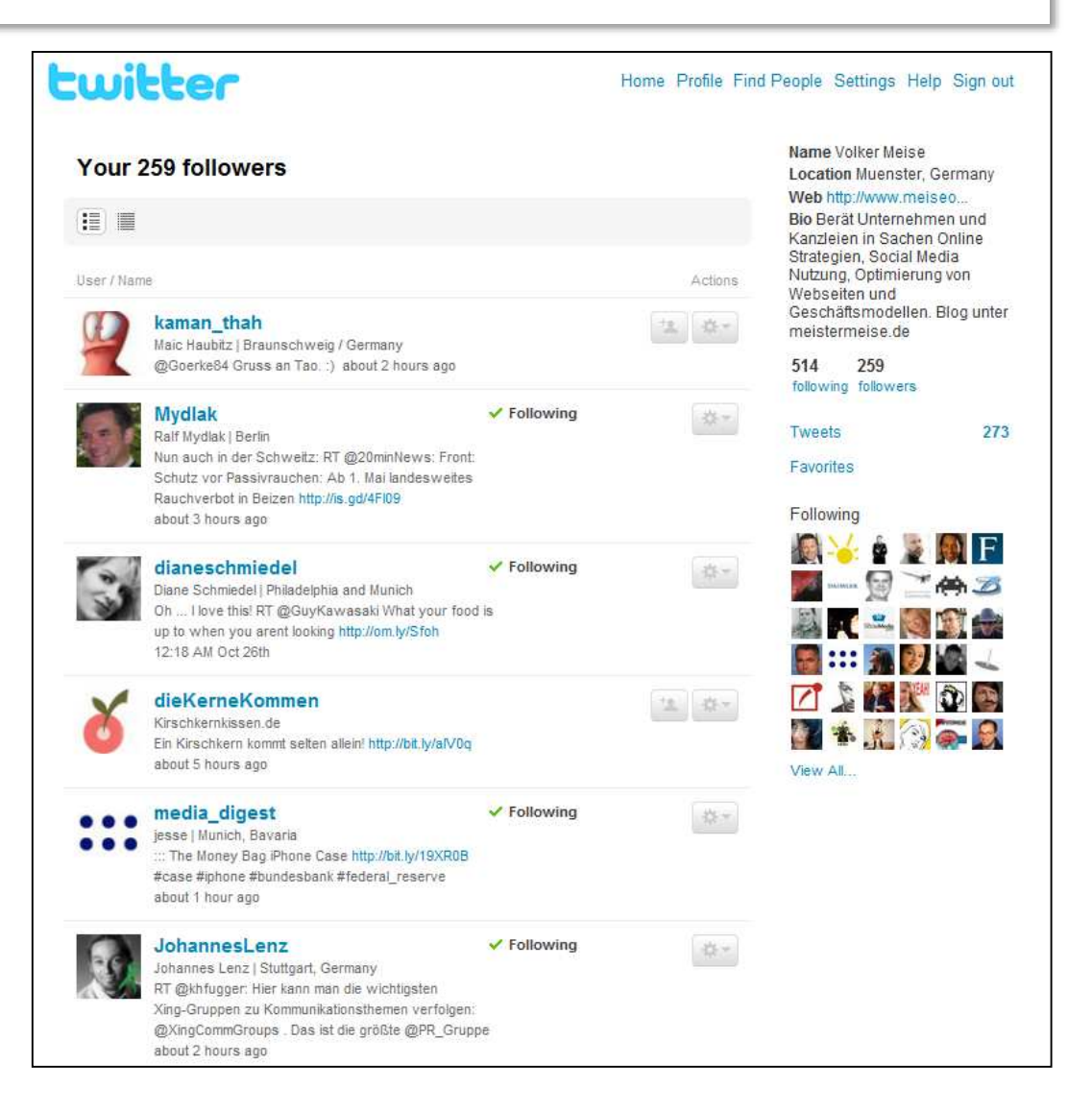

## **"Direct Messages" (DMs)**

Tweets, die eine persönliche Nachricht für einen anderen Twitterer sind. Sie können nur von diesem gelesen werden.DMs kann man nur Twitterern schreiben, die einem selbst folgen.Im Unterschied zu…

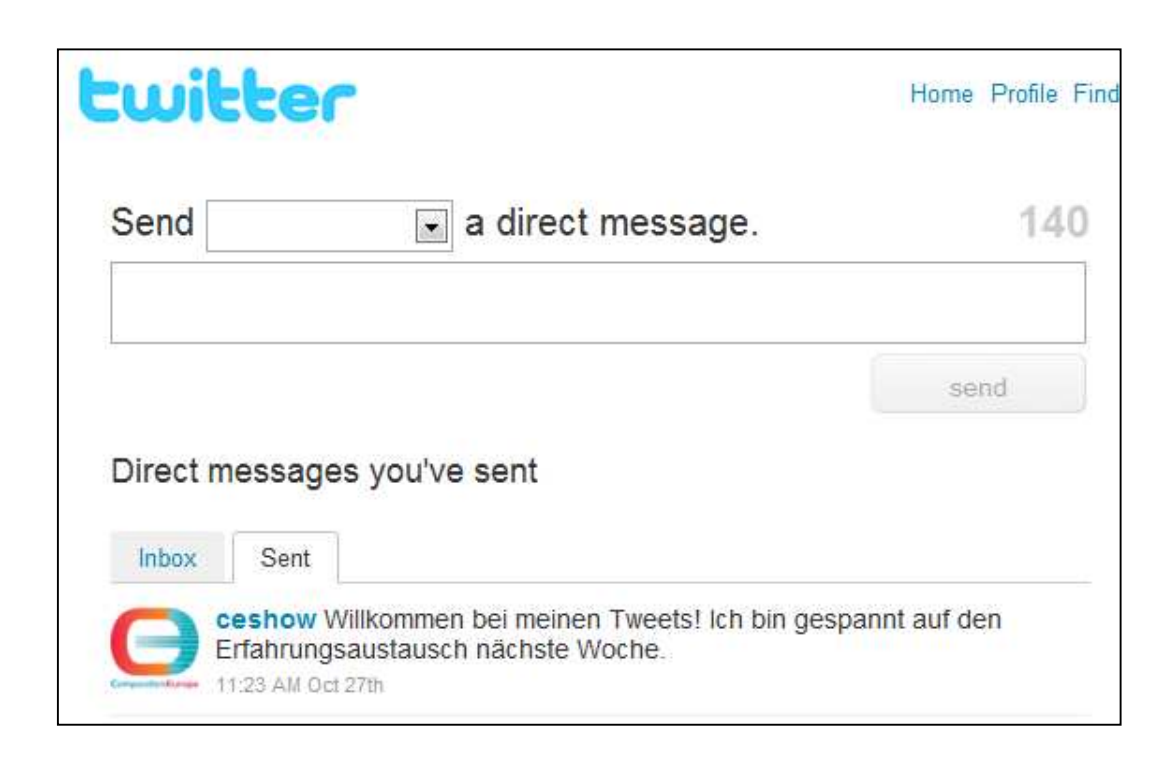

## **"Replies"**

Tweets, die mit @username beginnen, sind eine öffentliche Antwort an diesen Twitterer. Andere Twitterer, welche sowohl einem selbst als auch dem Adressaten folgen, sehen diese Repliesin ihrer Timeline.

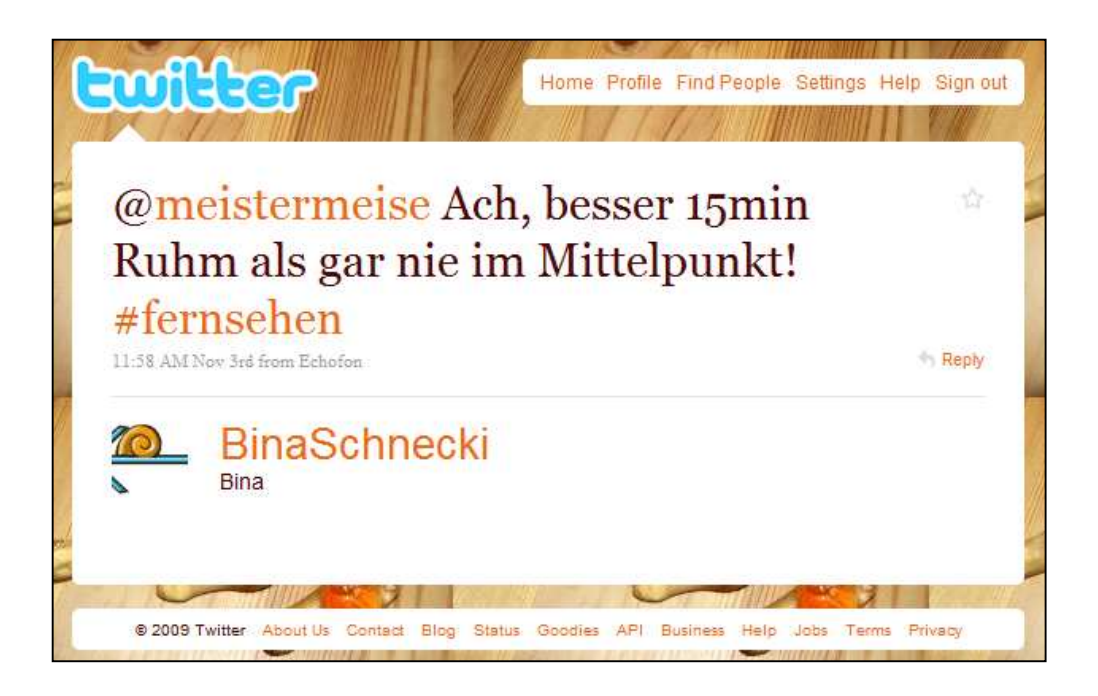

**"ReTweets" (RTs)**

Tweets, die einen Tweet weiterleiten bzw. wiederholen. Sie beginnen üblicherweise mit "RT @username". RTs von eigenen Tweets sind gut, um neue Follower zu gewinnen.

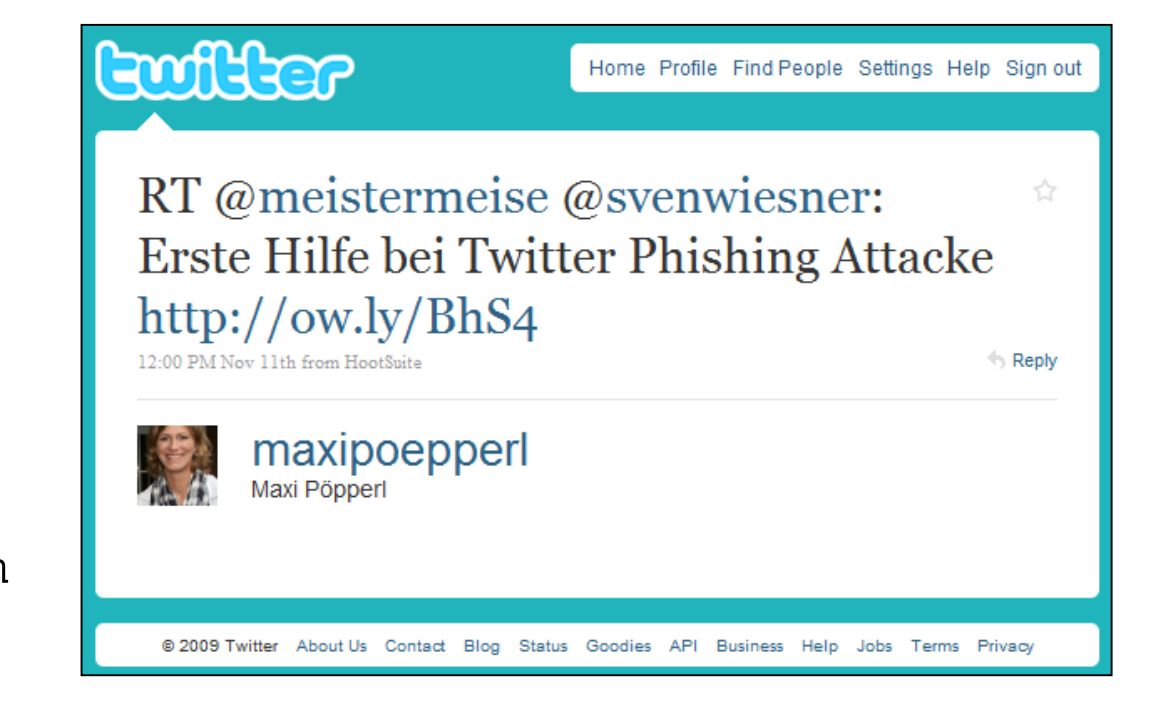

## **"Mentions"**

Tweets, die den eigenen @usernameenthalten.

Auch sie können potenzielle neue Follower auf die eigenen Tweetsaufmerksam machen.

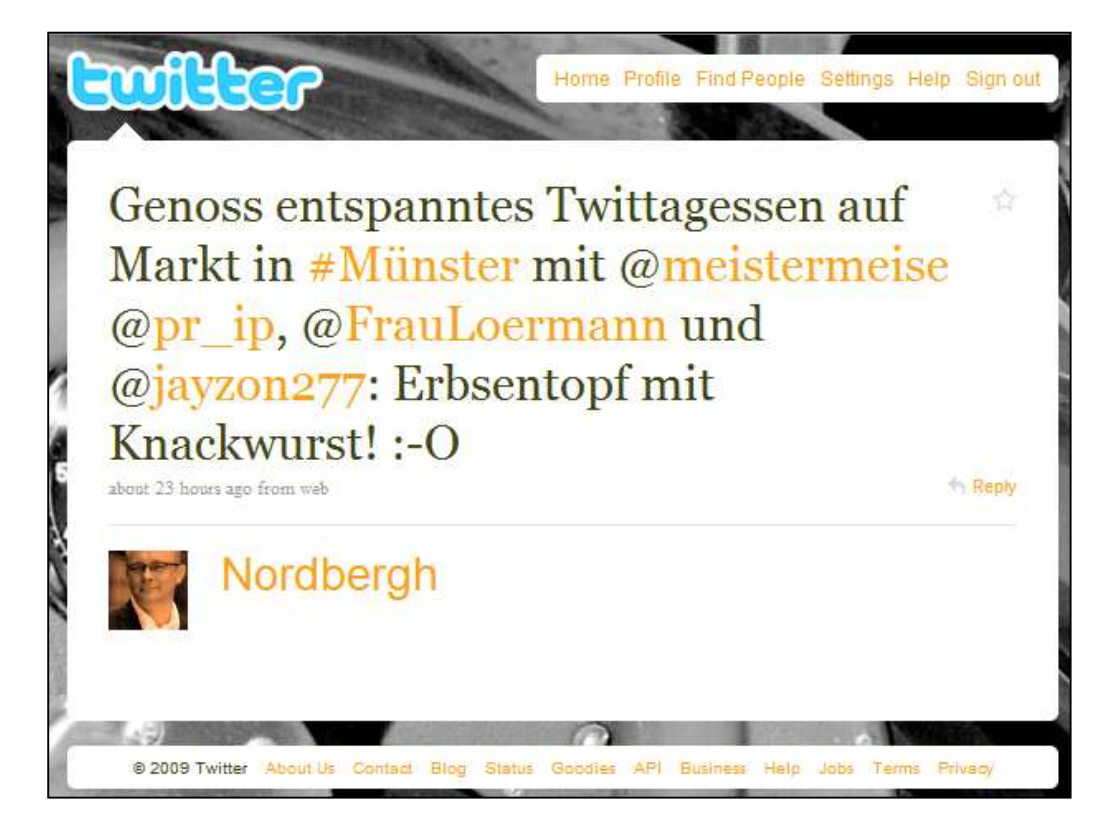

## **"Favorites"**

Tweets, die man selbst sehr gelungen oder wichtig findet, kann man "faven". Eine Hitliste der am häufigsten "gefavten" Tweets und Twitterer findet man z.B. auf http://de.favstar.fm.

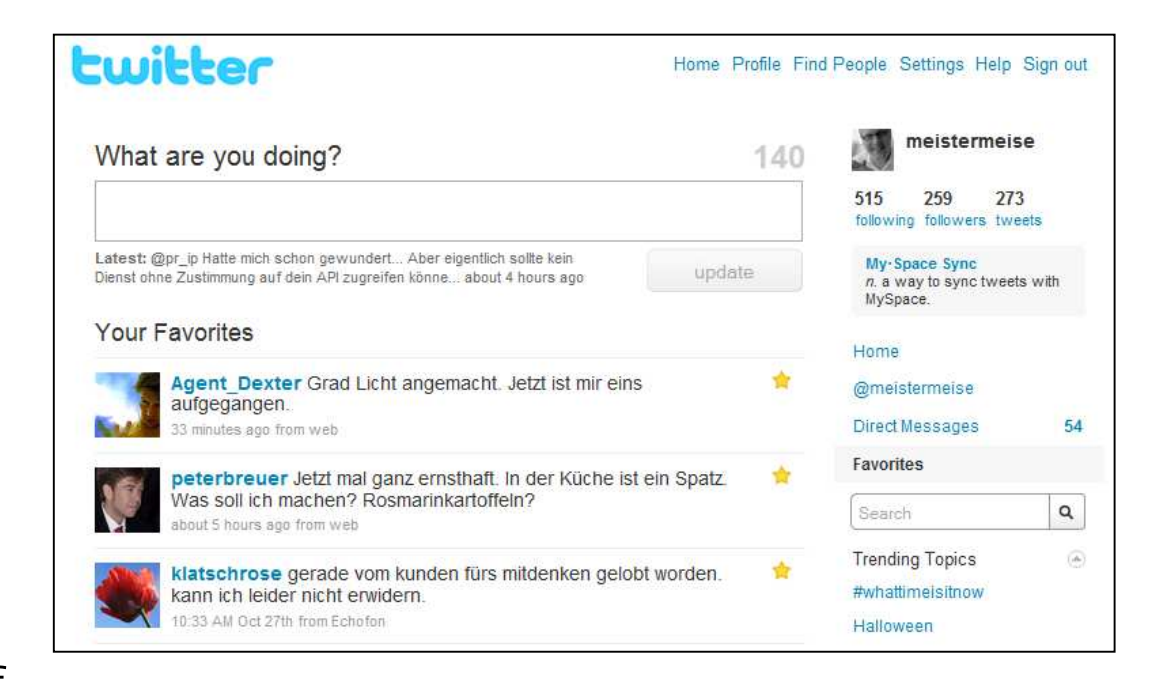

## **"Delete"**

Funktion zum Löschen eigener Tweets.

Wenn der Hinweis "erst denken, dann twittern" mal vergessen wurde.Aber Vorsicht: Google & Co. speichern schnell und viel…

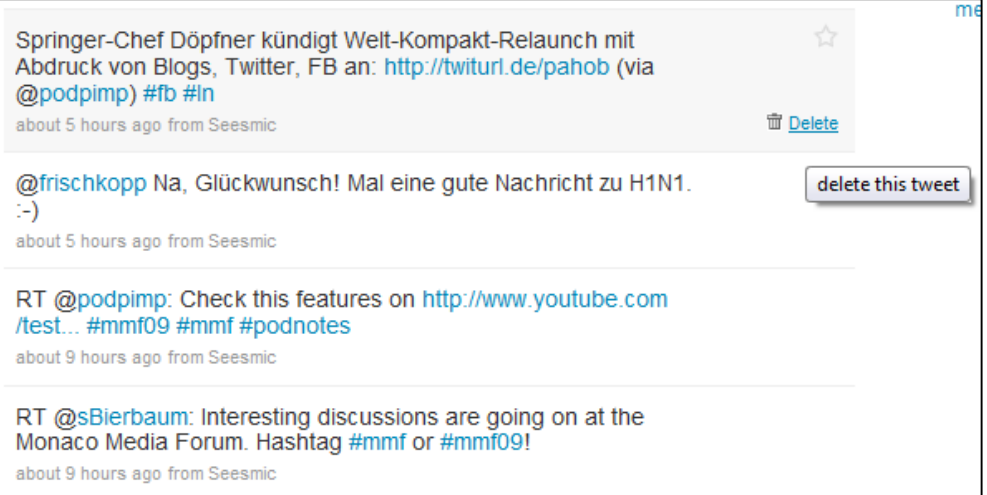

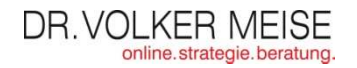

## **"unfollow"**

Wenn man die Tweets von Friends nicht mehr lesen möchte, "entfolgt" man diese.

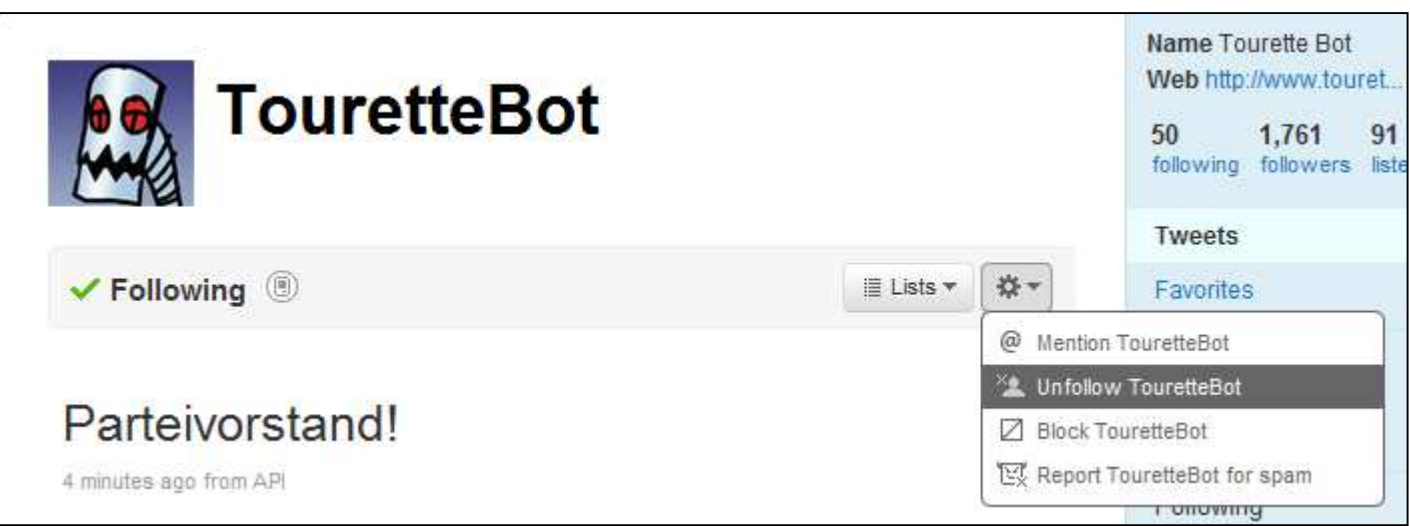

## **"Linkverkürzer" (Tinyurl)**

Um Platz zu sparen, werden Links von "link shortener"- Diensten gekürzt. Beim Aufruf der gekürzten Links wird man dann auf die Zielseite weitergeleitet.

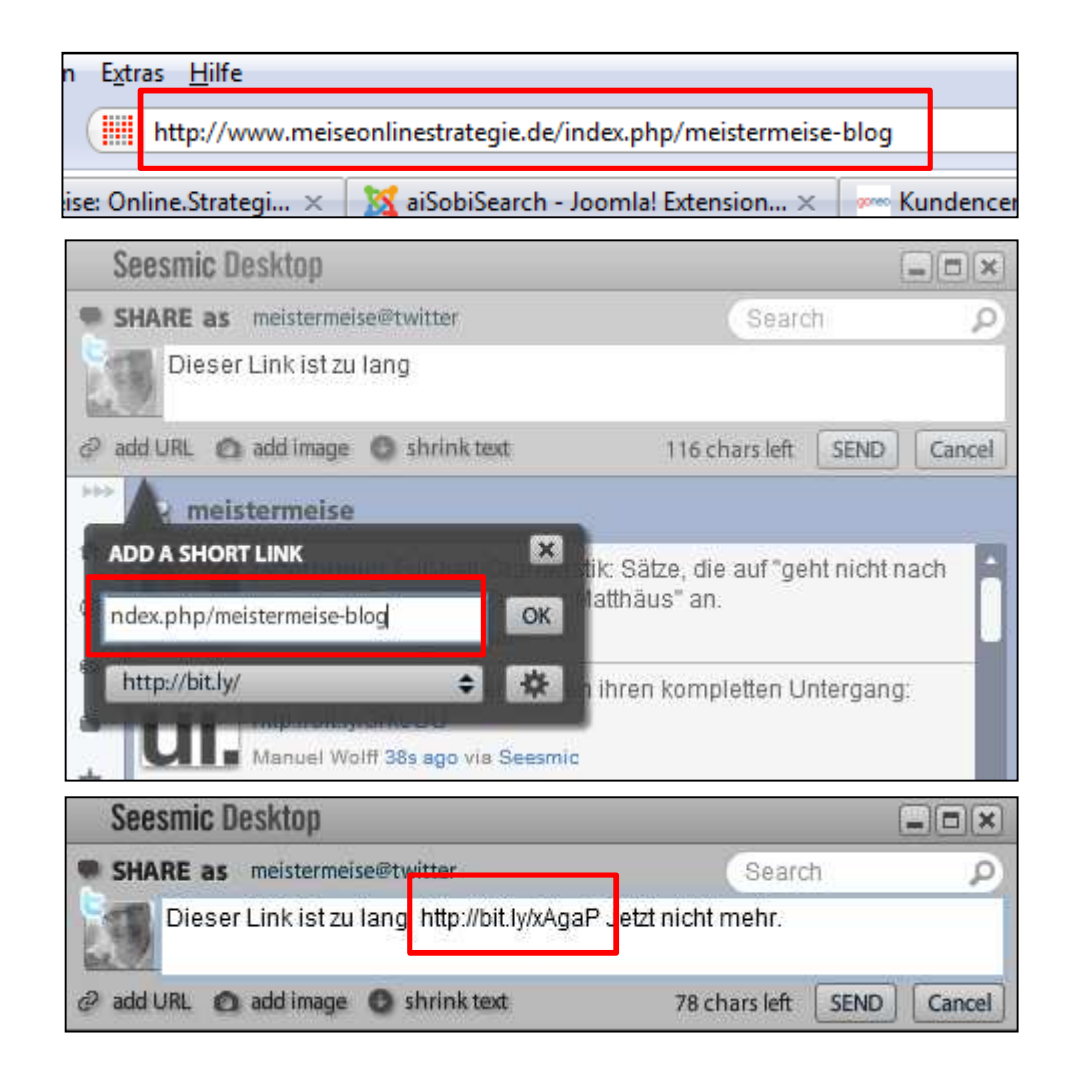

## **"Search" (Suche)**

Die Twitter-Suche unter http://search.twitter.com ist insbesondere in der erweiterten Form (advanced search) sehr mächtig und zurzeit die beste Möglichkeit, Tweets zu finden.

Sie geht allerdings nur einige Tage zurück.

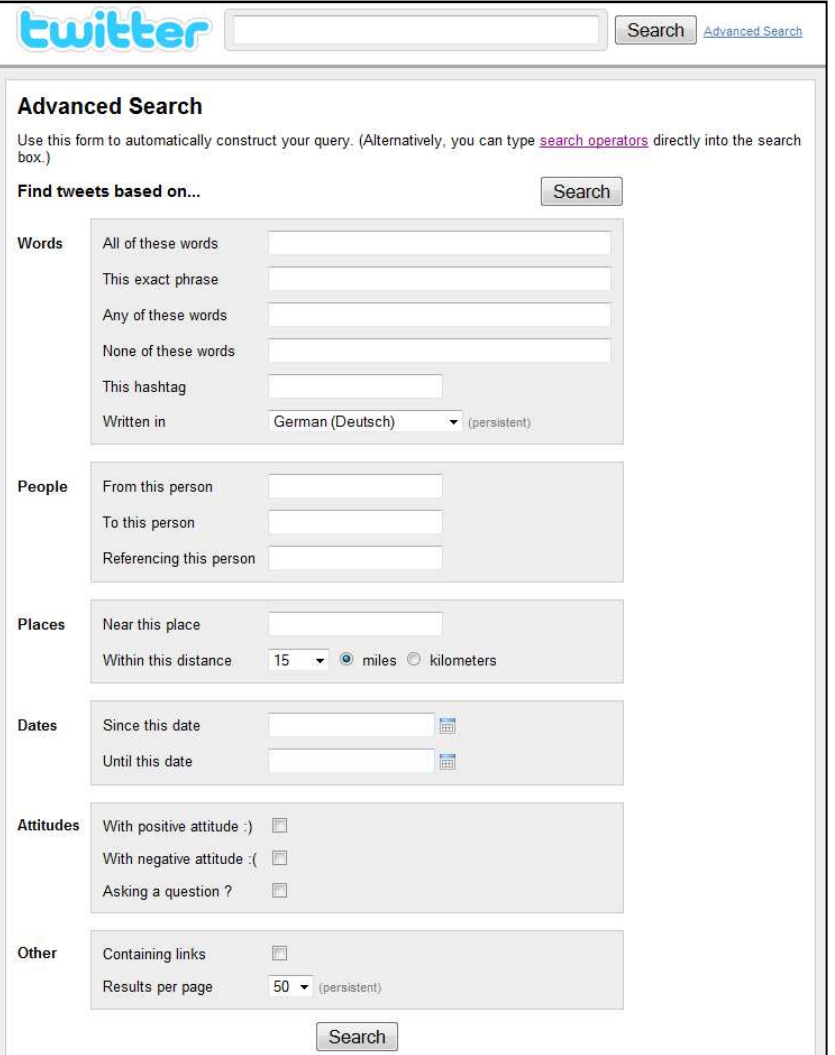

## **"Listen"**

Recht neu ist die Möglichkeit, seine Friends in Listen zu sortieren. Diese können öffentlich oder privat sein. Öffentliche Listen von anderen Twitterern kann man abonnieren.

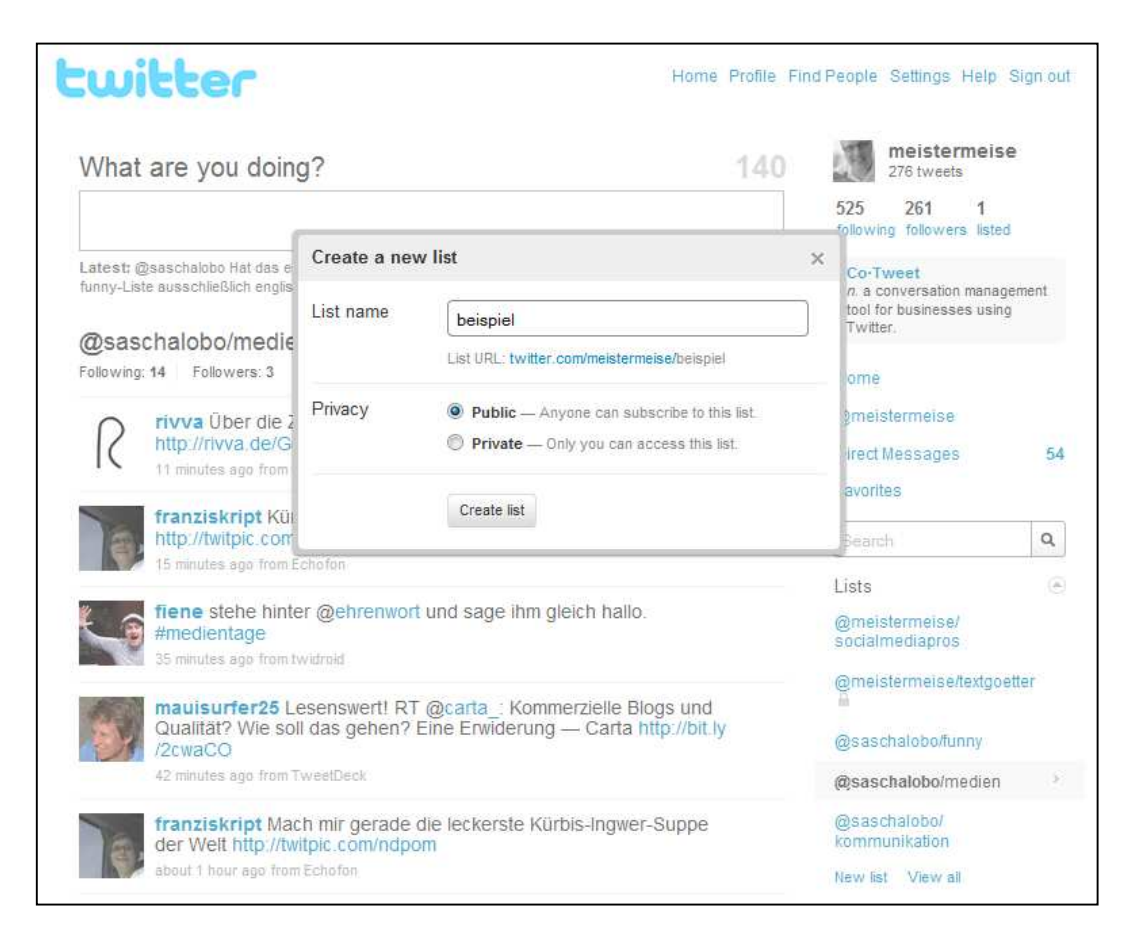

## **"Hashtags"**

Schlagwörter werden mit einer Raute (#) markiert. Diese Hashtags dienen dazu, alle Tweetszum Thema zu markieren und per Mausklick aufzulisten.Ein Beispiel dafür

Euffler RT @Lufthansa DE Ab Januar exklusiv **für #Lufthansa Fluggäste: #WELT** #AKTUELL. Nachmittags auf 12 Seiten das Wichtigste vom Tag lesen (hlu) **5** minutes ago from Power Twitter onlinekosten  $\bullet$ onlinekosten de Real-time results for #Lufthansa Save this search onlinekosten RT @Lufthansa DE Ab Januar exklusiv für #Lufthansa Fluggäste: #WELT #AKTUELL, Nachmittags auf 12 Seiten das Wichtigste vom Tag lesen (hlu) 6 minutes ago from Power Twitter schmidtmarc Jetzt also die #Lufthansa. Zahlen gut, aber für die Zukunft sieht man sehr hohe Risiken, Aktie -3,5%; HB: http://tinvurl.com/vle4lad 14 minutes ago from web boersenblogger #Lufthansa mit guten Zahlen und üblem Ausblick, Aktie -3,5% HB: http://tinyurl.com/yle4lqd 17 minutes ago from web boeing777 300 RT @tweetmeme Best first class http://bit.ly /2INEZR #travel #video #famous #lufthansa #airplane #airport #elite #business 28 minutes ago from TweetMeme

Home Profile Find People Settings Help Sign ou

ist der…

## **"#FollowFriday" (#ff)**

Freitags empfehlen Twitterer andere Twitterer, denen zu folgen es sich lohnt. So erweitert man seine Friends-Liste und kann Follower bekommen, wenn man selbst empfohlen wird.

# **Lwitter**

 $#$ ff more than local heroes @Nordbergh @jayzon277 @meistermeise @germanstudent @jrensmann @CoachinMuenster@jovelstefan  $@50\text{hz}$ 3:54 PM Oct 30th from TweetDeck  $\Leftrightarrow$  Reply pr ip Christoph Salzio

@ 2009 Twitter About Us Contact Blog Status Goodies API Business Help Jobs Terms Privacy

Home Profile Find People Settings Help Sign out

## **"TwitPic"**

Bilder können bei twitpic.com hochgeladen und gleich getweetetwerden.

Zudem kann man dort Kommentare direkt zu den Bildern abgeben.

30: Voll GAGA!! #bubbleme

about 7 hours ago from TwitPic

Toonmix **Robert Werner** 

 $\bullet$ 

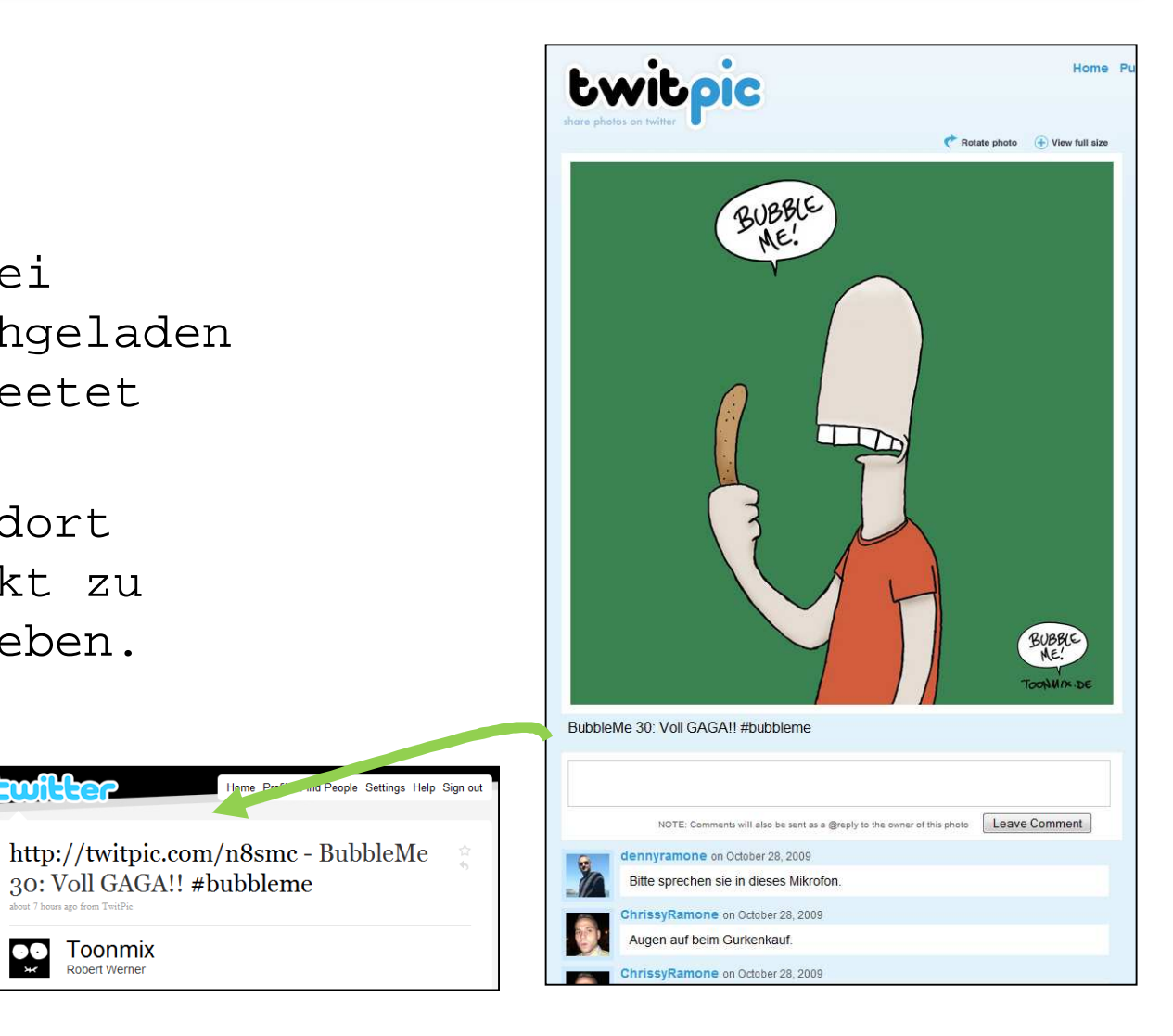

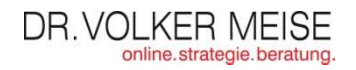

### **"Avatar"**

Das kleine Bildchen neben den Tweets. Manchmal erkennt man sogar auf Anhieb etwas.

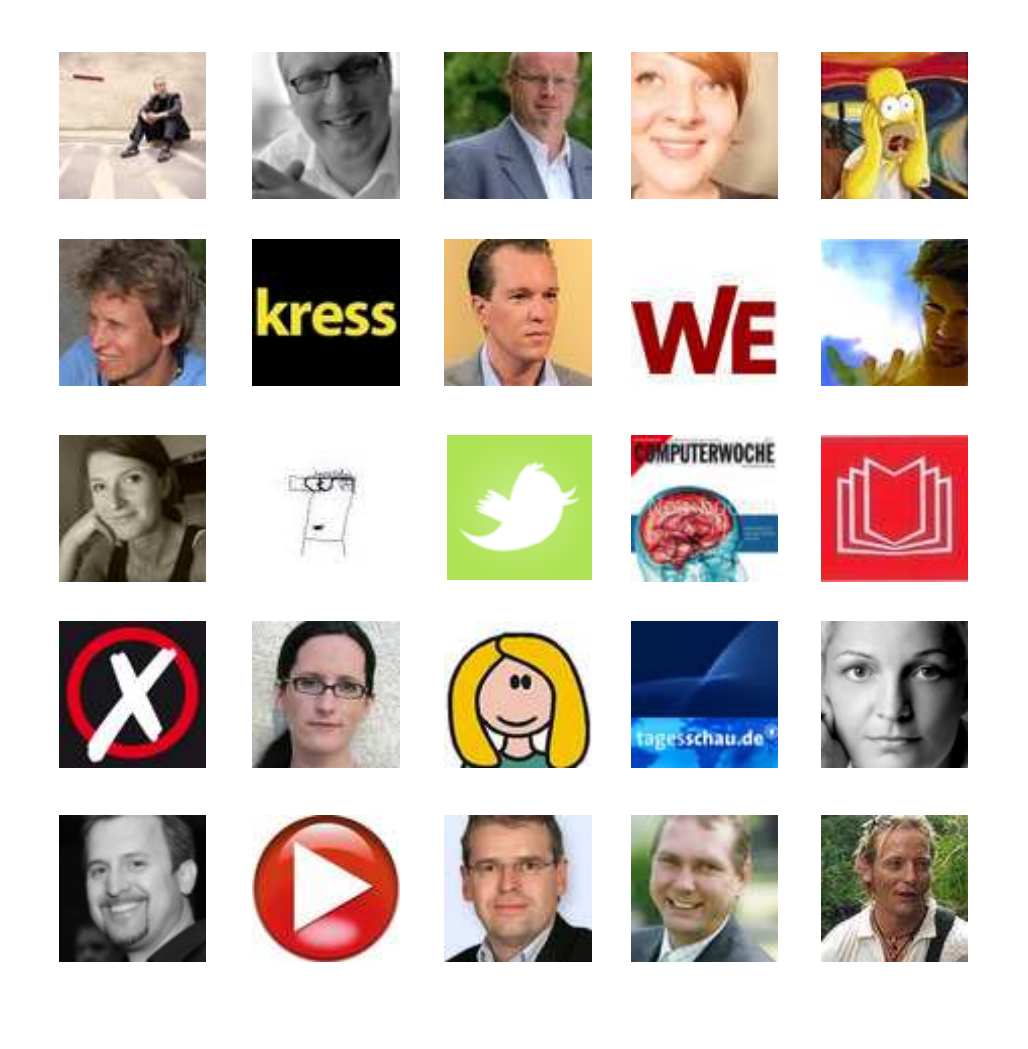

## **"Bio" (Biografie)**

Die Selbstbeschreibung des Twitterers. Enthält manchmal Nonsens, manchmal sinnvolle Informationen.

Sagt aber eigentlich immer etwas über den Autor aus.

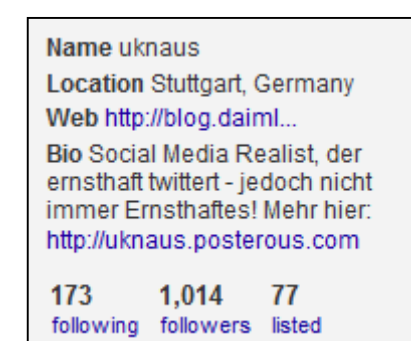

#### Name Sarik Weber

Location Hamburg, Berlin, SF Web http://www.xing.c...

Bio Founder of cellity.com, mobile startup acquired by NOKIA, serial company builder (eProfessional.de, XING.com), keynote speaker, startup investor

5.603 8.606 91 following followers listed

#### Name Stefan Keuchel **Location Hamburg** Web http://www.google.de Bio onliner, proud father, diver, soccer fan, press spokesperson for Google Germany, alternative music lover

979 4.044 248 following followers listed

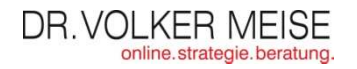

 $\bigoplus$ 

## **"protected tweets"**

Tweets, die vom Autor nur gegen Anfrage (request) freigeschaltet werden.

Wird z.B. genutzt, um nur reale Freunde die eigenen Tweetslesen zu lassen.

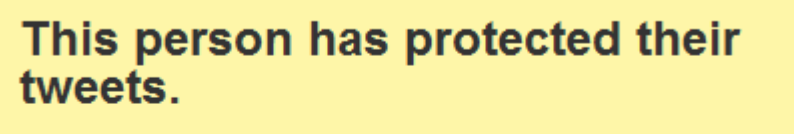

You need to send a request before you can start following this person.

Send request

## **"Fake"**

Etikettenschwindel: Hinter manchen Accounts verbergen sich Ghostwriter.Manchmal witzig, manchmal aber auch schlicht ärgerlich.Daher schadet ein wenig Misstrauen bei bekannten Namen nie, es sei denn, es ist ein…

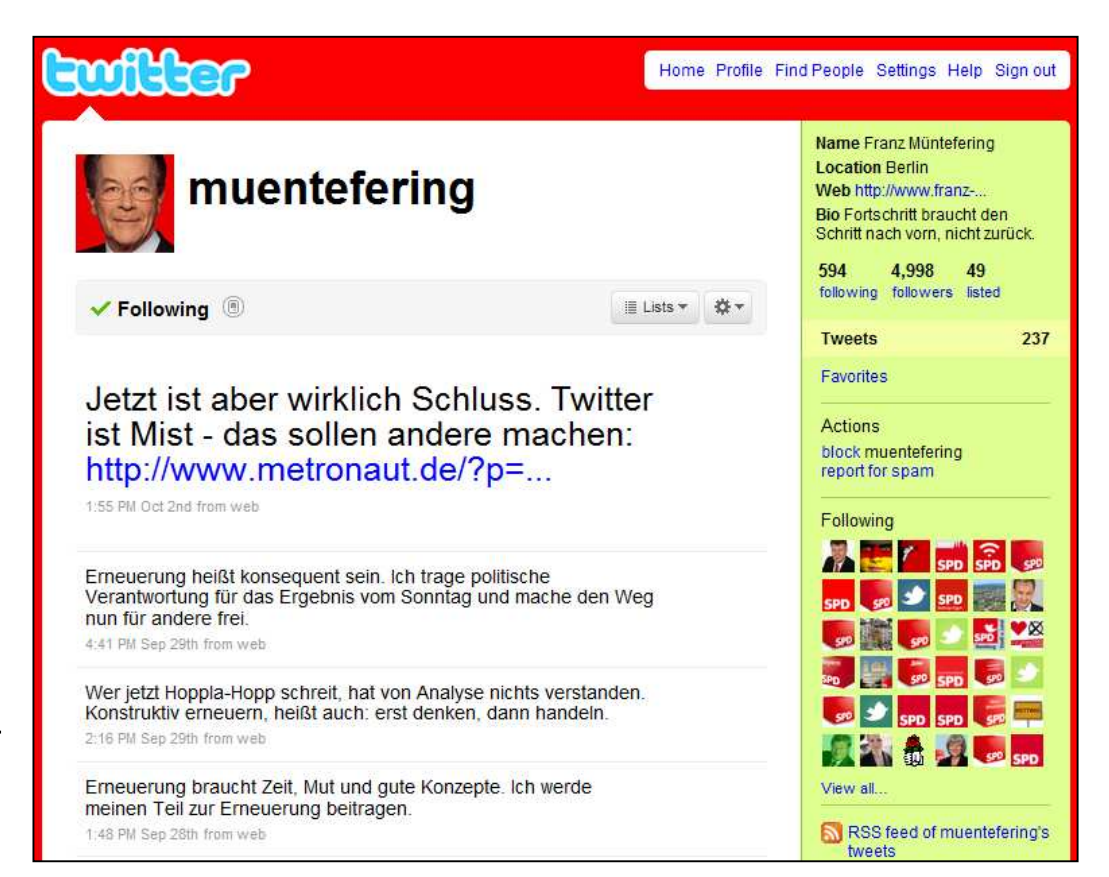

(Unter <u>@muentefering</u> twitterten die Schreiber von Metronaut über ein Jahr lang – und ahmten den Stil des SPD-Vorsitzenden recht überzeugend nach http://www.metronaut.de/?p=1018.)

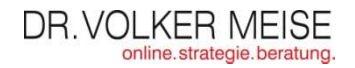

## **"Verified Account"**

Hier hat Twittergeprüft, dass wirklich drinsteckt, was draufsteht.Mit Sicherheit gilt das nicht für…

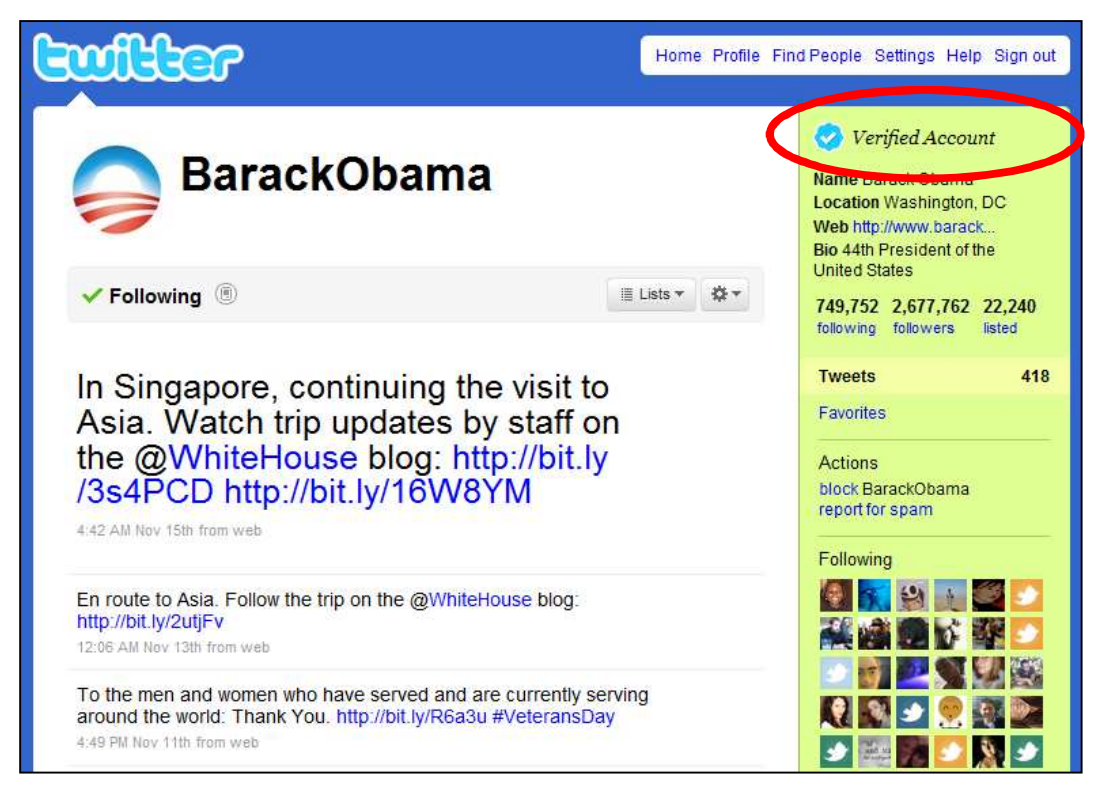

## **"Britney"**

Gattungsbegriff für weibliche Twitterer, die meist ähnlich viele Tweets schreiben wie sie Klamotten am Leib haben.

Ihren Links sollte man eher nicht folgen, sondern lieber…

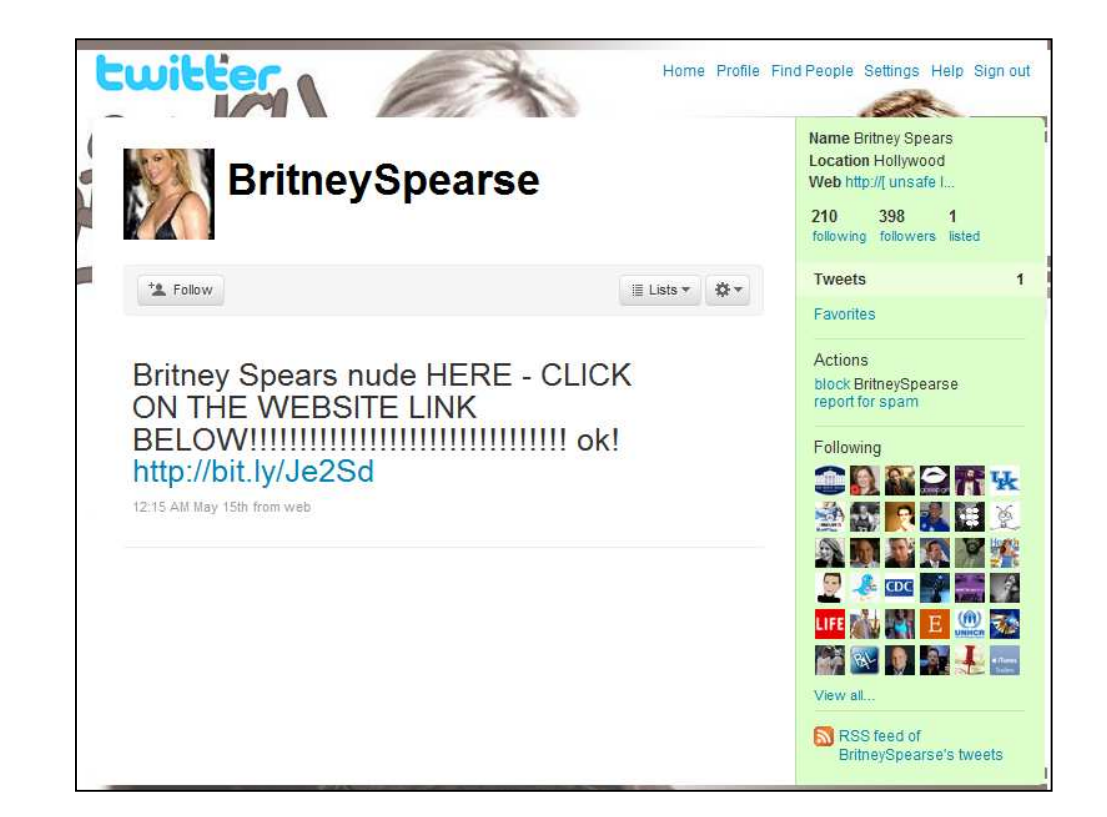

## **"blocken"**

Twitterer vom Folgen der eigenen Tweetsauschließen.

 Meist gegen Britneys und ihre Kolleginnen genutzt, oder auch gegen…

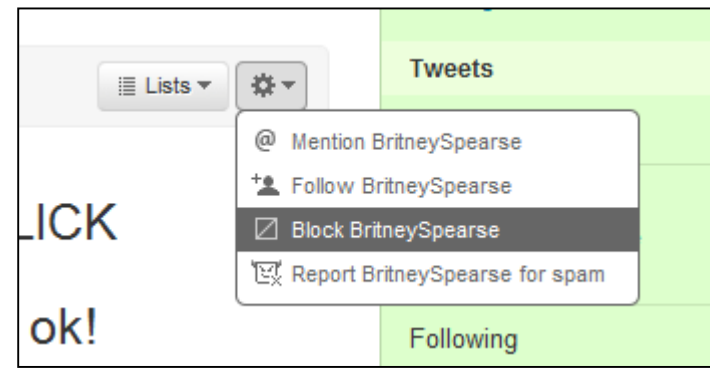

## **"Spam"**

Gibt's leider auch auf Twitter: Ungewollte und unnütze Tweets, die für irgendetwas werben.

Meist werden diese Tweets automatisiert abgesetzt von…

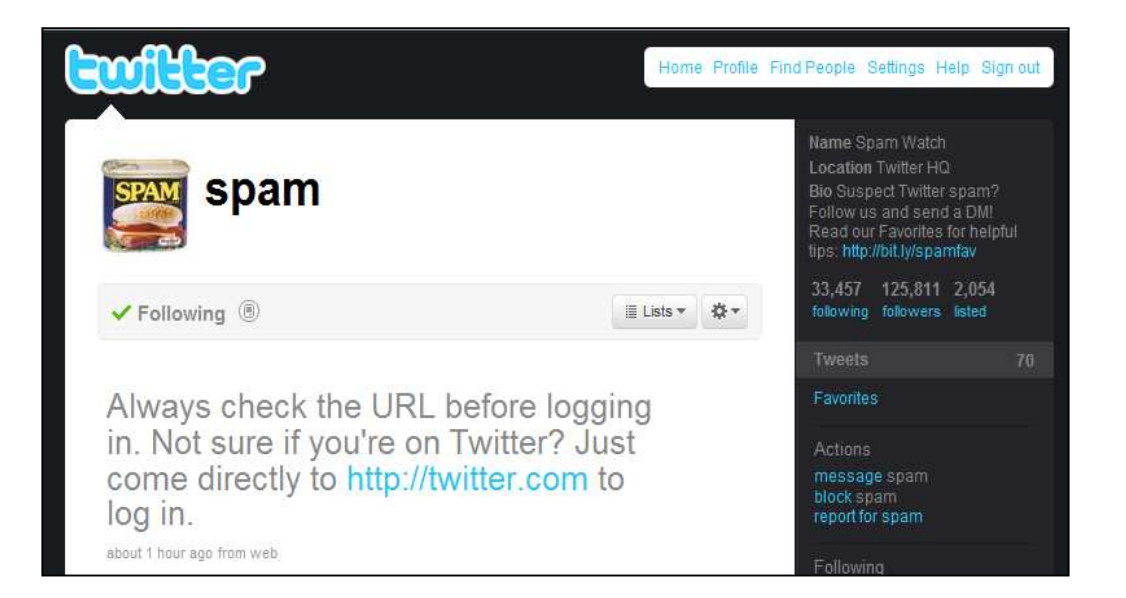

Twitter hat einen eigenen Account (@spam), dem man Spam melden kann.

### **"Bots"**

Kurzwort für "robots", also kleine Programme, die wie Roboter autonom Tweets meist nach Keywords durchsuchen und darauf antworten.Einfach nur nervig.

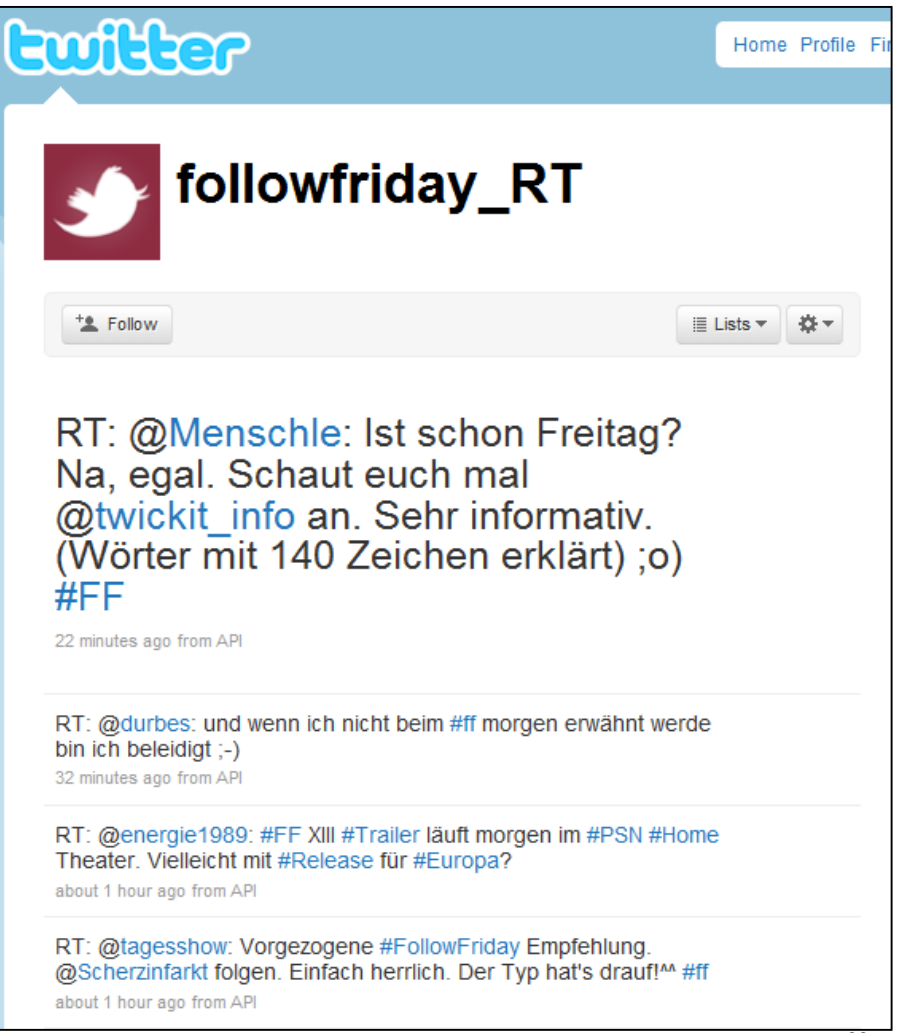

## **"FailWhale"**

Er kommt immer, wenn Twitter nicht verfügbar ist: Der "Ausfall-Wal" als ironische Fehlermeldung.

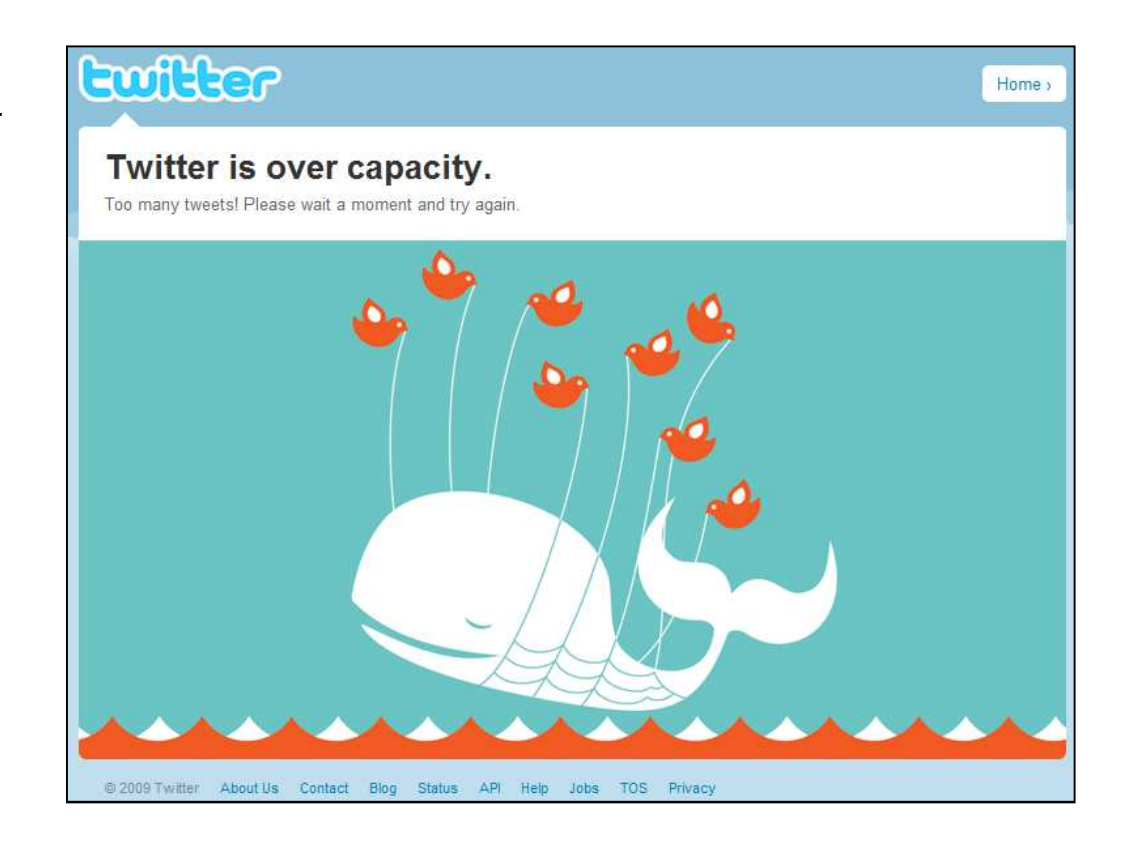

## **"Ende"**

Das war die kleine Twitter-Begriffskunde. Ich hoffe, sie hat ein paar neue Erkenntnisse geliefert. Gerne berate ich Sie oder Ihr Unternehmen ausführlicher bei der Nutzung von sozialen Netzwerken. Sie erreichen mich auf Twitter unter

**http://twitter.com/meistermeise**

oder ganz altmodisch unter **Dr. Volker Meise: Online.Strategie.Beratung.**Fürstenbergstraße 11 · 48147 MünsterTelefon +49 (0)251 790572 volker.meise@meiseonlinestrategie.dehttp://www.meiseonlinestrategie.de